# UVLayout 2.11 klavye kısayolları

#### Genel

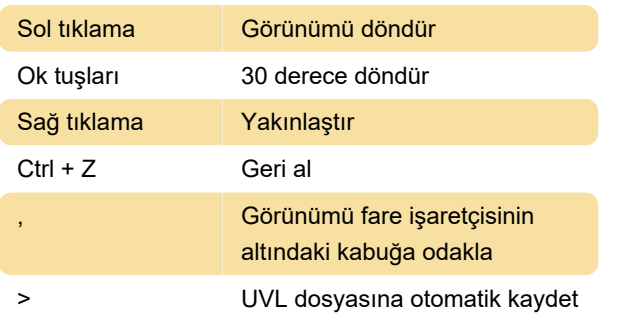

## H menüsü

H tuşuna bastığınızda, grafik penceresinin altına doğru bir ek seçenekler menüsü belirecektir.

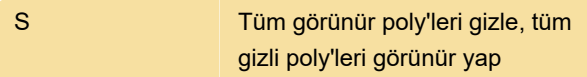

# UV görünümü

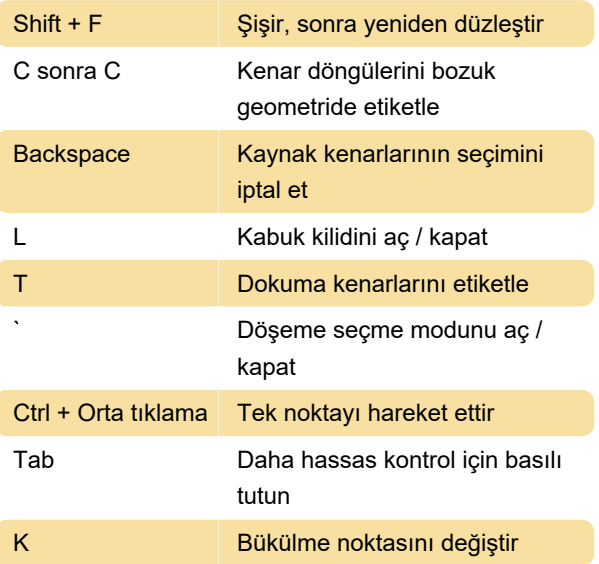

## Ed görünümü

Enter Kabuğu ayır veya böl

### 3B görünüm

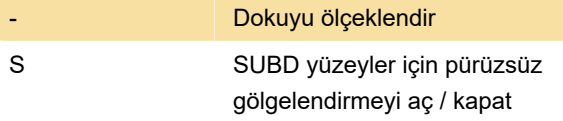

Kaynak: UVLayout kullanıcı kılavuzu (PDF)

Son değişiklik: 6.08.2020 22:43:09

Daha fazla bilgi için: [defkey.com/tr/uvlayout-2-11](https://defkey.com/tr/uvlayout-2-11-klavye-kisayollari?filter=basic) [klavye-kisayollari?filter=basic](https://defkey.com/tr/uvlayout-2-11-klavye-kisayollari?filter=basic)

[Bu PDF'yi özelleştir...](https://defkey.com/tr/uvlayout-2-11-klavye-kisayollari?filter=basic?pdfOptions=true)